# Word 2019

## Fortgeschrittene Funktionen

#### **Lernziel**

*Sie beherrschen die unverzichtbaren Grundfunktionen und möchten nun gerne Funktionen für fortgeschrittene Benutzer kennenlernen. Mit dieser Schulung entdecken Sie die Verwaltung von komplizierteren Dokumenten (Einfügen von Tabellen, Bildern und Grafikobjekten, Erstellen und Verwalten von Vorlagen, Serienbriefe, lange Dokumente, Änderungen nachverfolgen…). Falls Sie diese Funktionen bereits kennen, können Sie Ihre Kenntnisse dazu erweitern.*

Für alle Benutzer, die die unverzichtbaren Grundfunktionen beherrschen und nun gerne Funktionen für fortgeschrittene Benutzer kennenlernen möchten oder ihre Kenntnisse dazu erweitern.

Sie müssen die Grundfunktionen beherrschen, um ohne Probleme auf die Funktionen für Fortgeschrittene zugreifen zu können.

**Für wen Voraussetzungen Geschätzte Dauer für die wichtigsten Module**

> 11 Stunden (Durchschnittsdauer pro Video 5 Minuten*)*

## **Lerninhalt**

## **Die wichtigsten Module**

## Word 2019 – Stufe 2: Kenntnisse zur Vertiefung

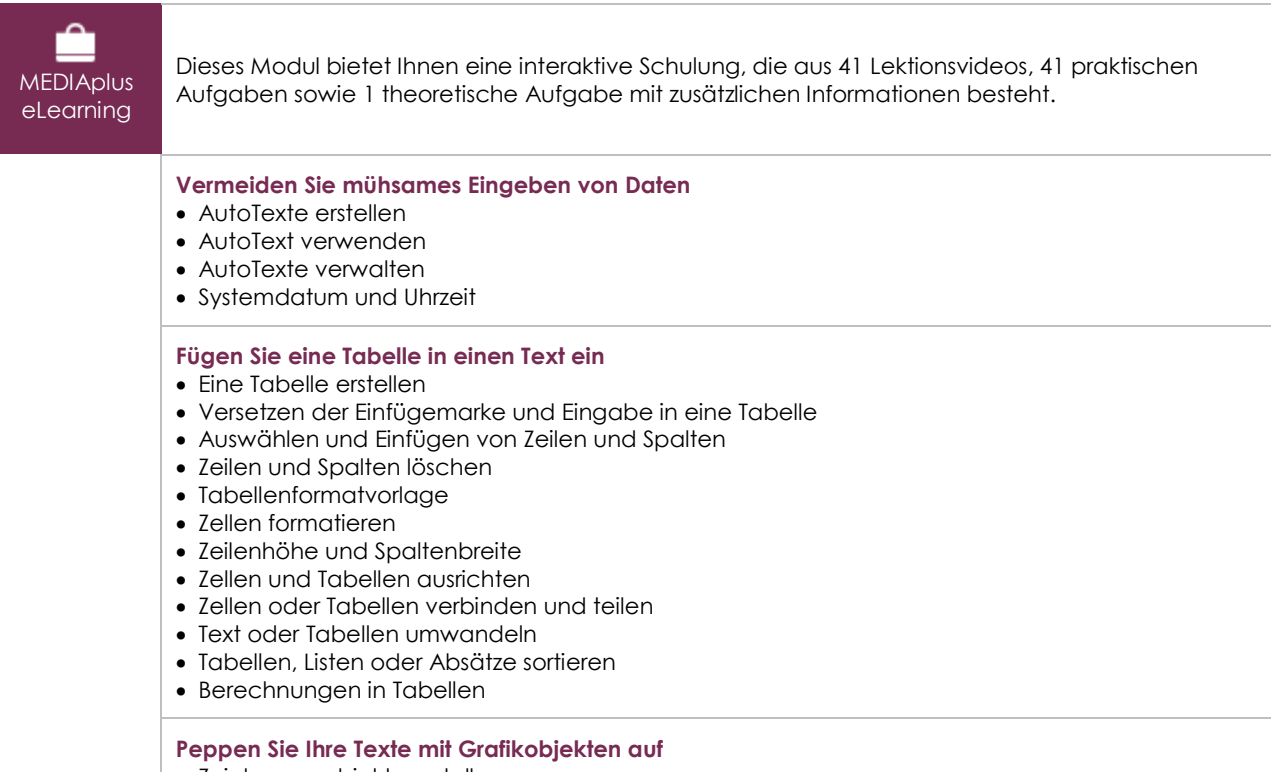

- Zeichnungsobjekte erstellen
- Größe/Drehung/Ausrichtung
- Zeichnungsobjekte verschieben/kopieren

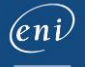

- Zeichnungsobjekte formatieren
- Text in einem Zeichnungs- oder WordArt-Objekt
- Textformatierung in einem Objekt/WordArt
- Bilder einfügen
- Bilder verwalten
- Position und Textfluss eines Bildes
- Beschriftung und Abbildungsverzeichnis
- Hintergrund eines Dokuments
- Diagramme
- Ein Objekt aus einer anderen Anwendung einfügen
- SmartArt-Grafik

#### **Bedrucken Sie einen Umschlag oder erstellen Sie einen Serienbrief**

- Umschläge oder Adressaufkleber erstellen
- Wissenswertes: Seriendruck
- Seriendruck: eine Liste mit einem Dokument verknüpfen
- Felder in einen Seriendruck einfügen
- Ausführen eines Seriendrucks
- Empfänger bearbeiten
- Empfänger hinzufügen und löschen
- Sortieren einer Empfängerliste
- Datensätze für den Druck auswählen
- Bedingter Text in einem Seriendruck
- Mithilfe des Seriendrucks Etiketten vorbereiten
- Dokument mit variablen Feldern

## Word 2019 – Stufe 3: Kenntnisse für Fortgeschrittene

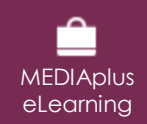

Dieses Modul bietet Ihnen eine interaktive Schulung, die aus 45 Lektionsvideos, 45 praktischen Aufgaben sowie 4 theoretischen Aufgaben mit zusätzlichen Informationen besteht.

#### **Beherrschen Sie den Umgang mit Designs, Formatvorlagen und Vorlagen**

- Wissenswertes: Formatvorlagen und Vorlagen
- Eine Formatvorlage erstellen
- Den Aufgabenbereich Formatvorlagen verwenden
- Eine Formatvorlage ändern
- Die Formatvorlage Standard für einen Absatz
- Eine Formatvorlage löschen
- Formatvorlagensätze
- Eine Formatierung anzeigen
- Erstellen und Anpassen eines Designs
- Dokumentvorlagen erstellen und verwenden
- Vorlagen bearbeiten und löschen
- Einem Dokument eine andere Vorlage zuweisen
- Formatvorlagen auf andere Dateien übertragen

#### **Wagen Sie sich an lange Dokumente**

- Sich in langen Dokumenten bewegen
- Abschnitt
- Unterschiedliche Kopf- und Fußzeile
- Verwaltung automatischer Seitenumbrüche
- Fußnoten und Endnoten
- Verwalten von Fuß- oder Endnoten
- Überschriftenebenen
- Gliederungsansicht
- Inhaltsverzeichnis

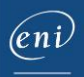

**Stellen Sie Ihre langen Dokumente fertig**

- Textmarken
- Querverweis
- Hyperlink
- Textdarstellung in Spalten
- Hauptdokument
- Index
- Zitate und Literaturverzeichnisse

#### **Arbeiten Sie mit anderen Benutzern zusammen**

- Wissenswertes: Import, Export und Interoperabilität mit Word
- Word-Daten übermitteln: PDF, XPS, Text, Webseiten, E-Mails
- Kommentare
- Speichern der Änderungen zur Nachverfolgung
- Verwalten der Änderungsnachverfolgung
- Zusammenführen und Vergleichen von Dokumenten
- Ein geteiltes Dokument schützen
- Ein Dokument mit Kennwort schützen
- Ein Dokument abschließen
- Digitale Signatur

### **Noch mehr…**

- Initiale
- Verwaltung der Programmeinstellungen
- Statistiken und Dokumenteigenschaften
- Makro-Befehle
- Konvertieren von Word-Dokumenten
- Ein Formular erstellen
- Schutz und Verwendung eines Formulars
- Versionen und Wiederherstellen einer Datei
- Wissenswertes: Anpassen des Menübands
- Wissenswertes: Die richtige Arbeitsweise Textverarbeitung

## Office 2019: Use Cases

### Excel, Word oder PowerPoint mit einem Office 365-Abo

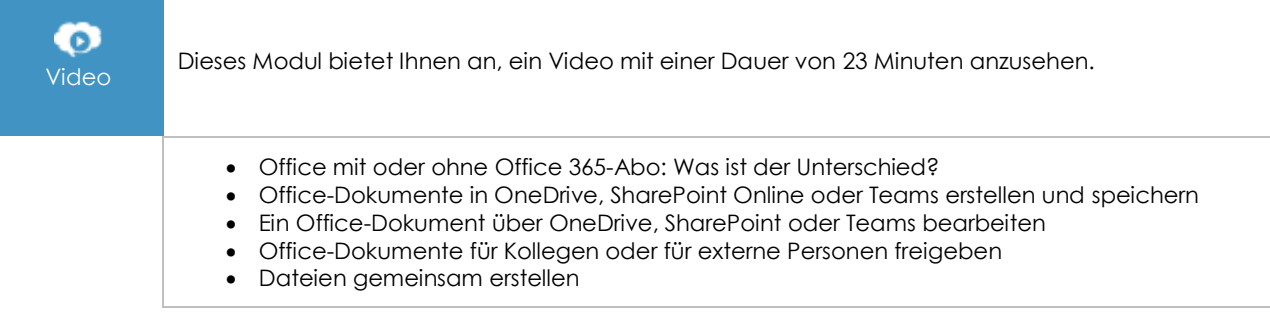

## **Zusätzliche Module**

## Word - Versionen 2019 und Office 365

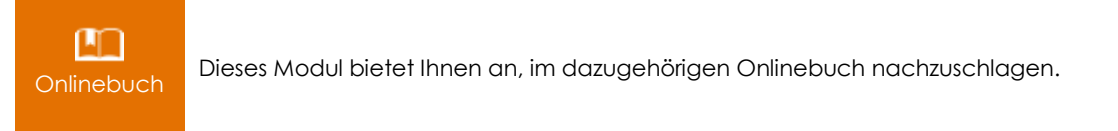

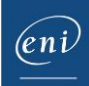

## Word 2019 – Stufe 1: Grundkenntnisse

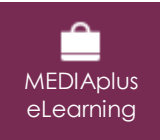

Dieses Modul bietet Ihnen eine interaktive Schulung, die aus 55 Lektionsvideos, 55 praktischen Aufgaben sowie 6 theoretischen Aufgaben mit zusätzlichen Informationen besteht.